# Pro-face<sup>®</sup>

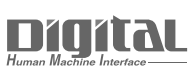

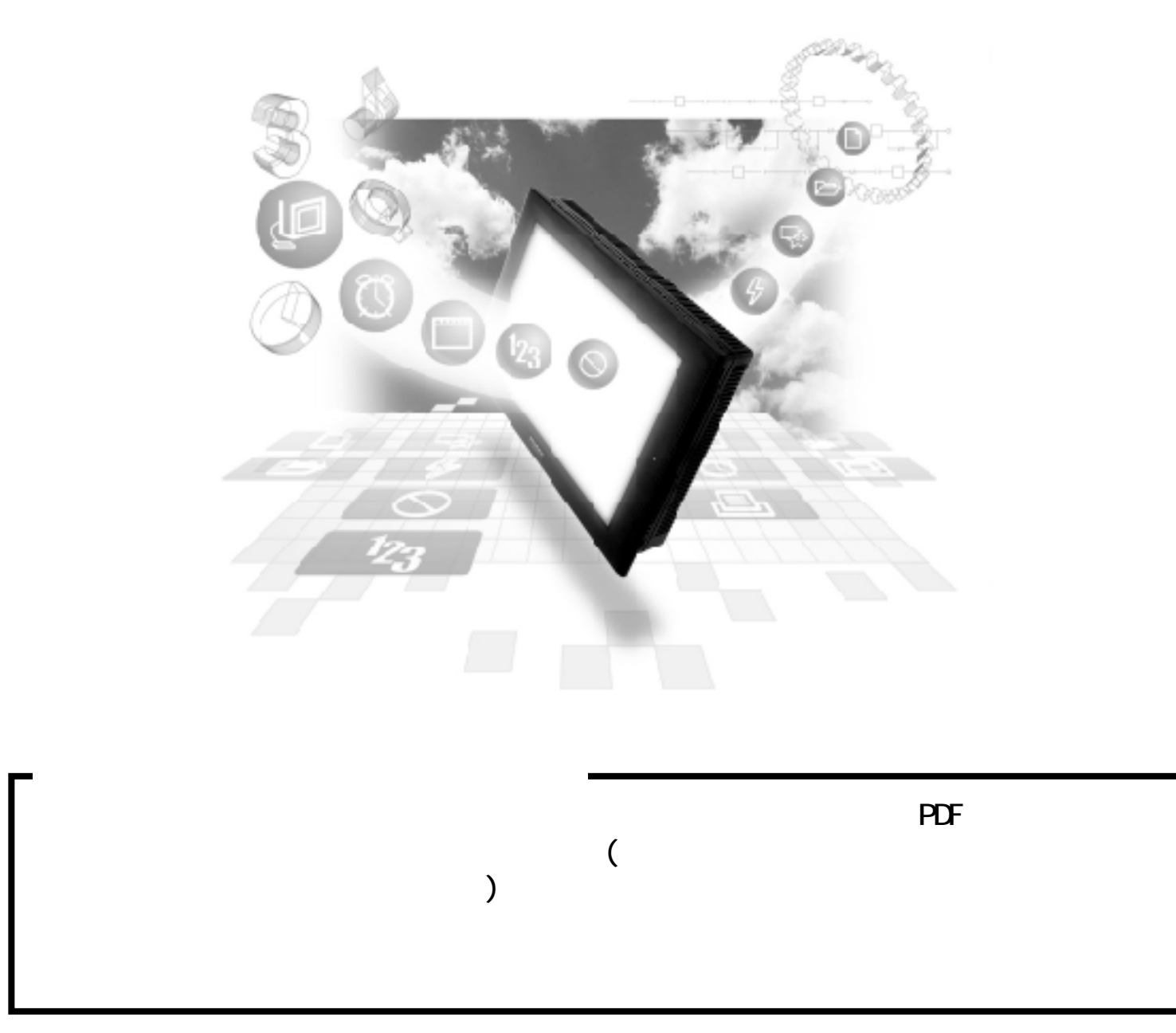

 $5.5$  PLC

# $5.5$  PLC

### $5.5.1$

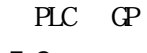

5.5.2

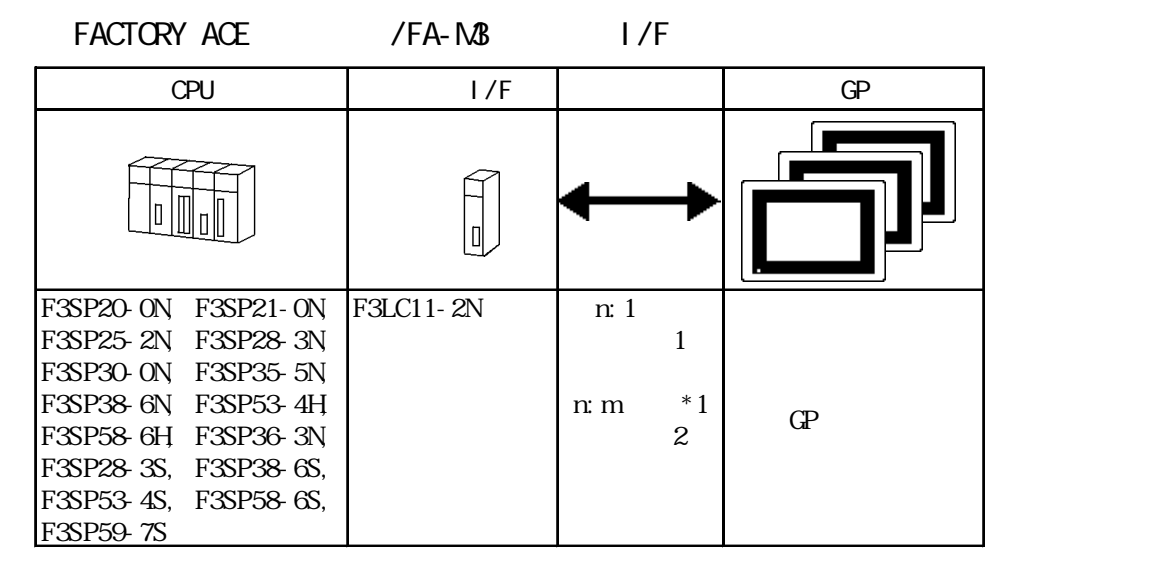

\*1 PLC FA-M3 m GP n

 $\mathsf{R}:\mathsf{m}:\mathsf{m} \to \mathsf{m}$ 

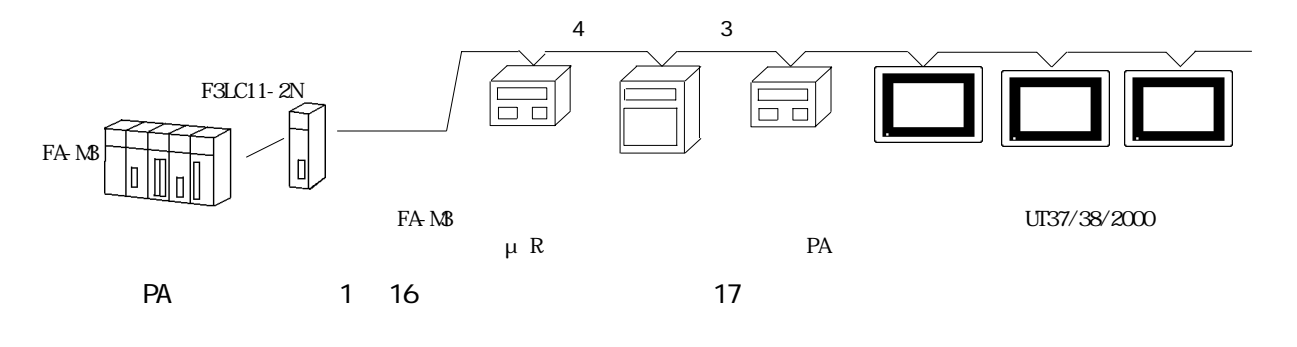

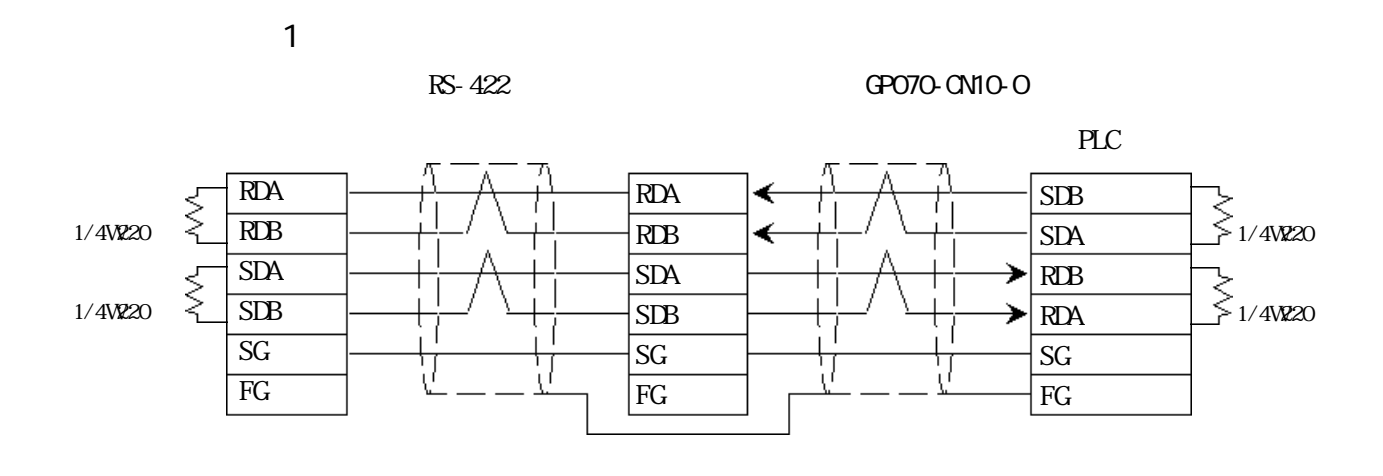

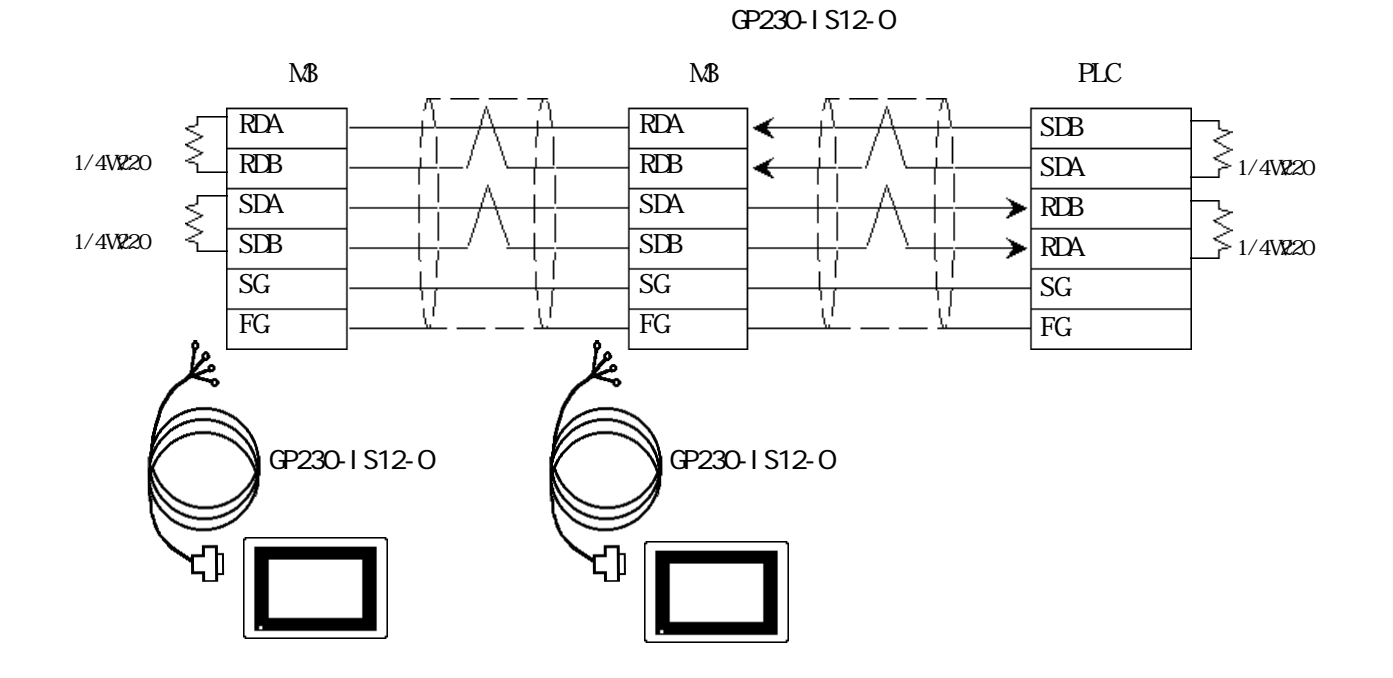

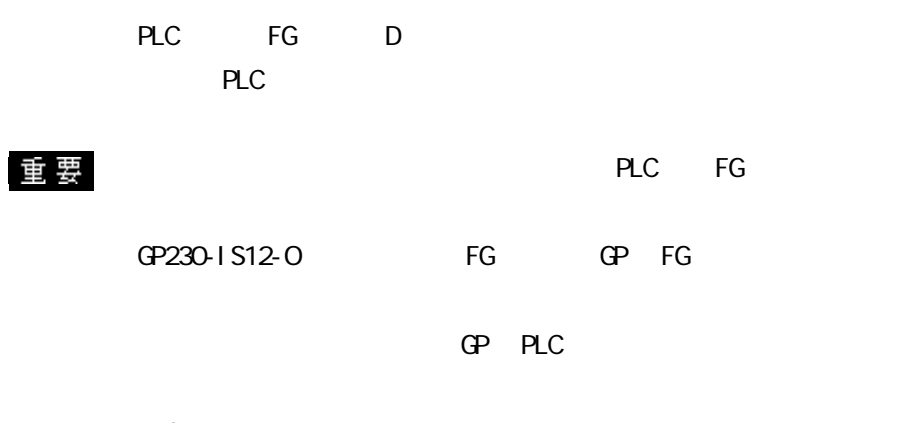

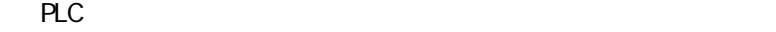

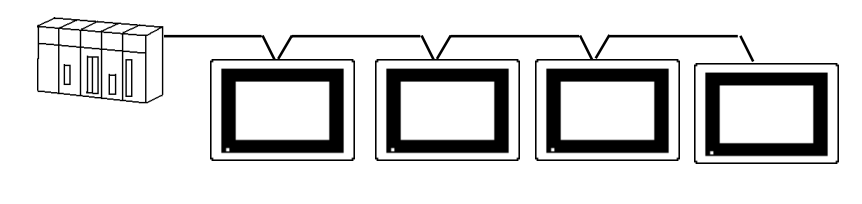

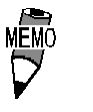

 $3P*0.5SQ$ 

CO-SPEV-SB(A)

 $\mathbb{G}^{\mathbf{p}}$ 

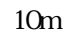

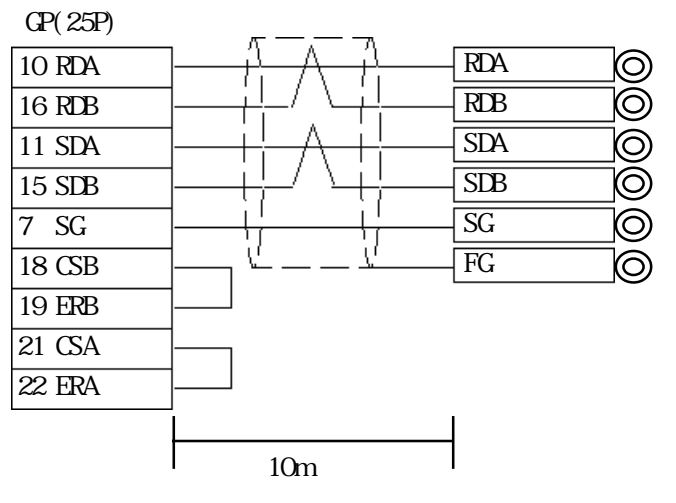

<結線図 2 >  $\Omega$  PLC  $\Omega$ 

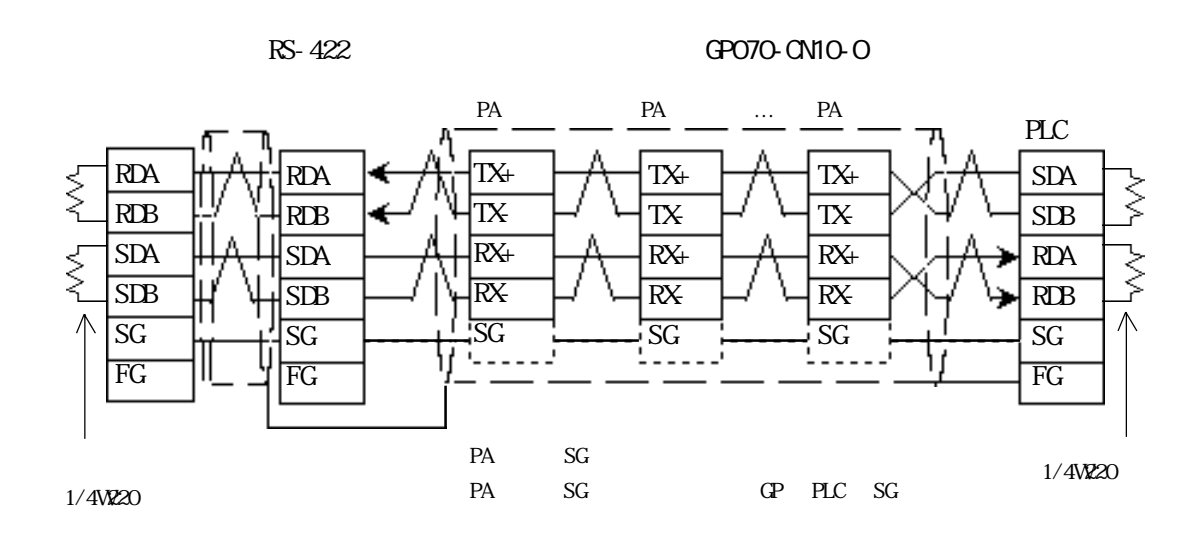

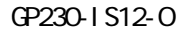

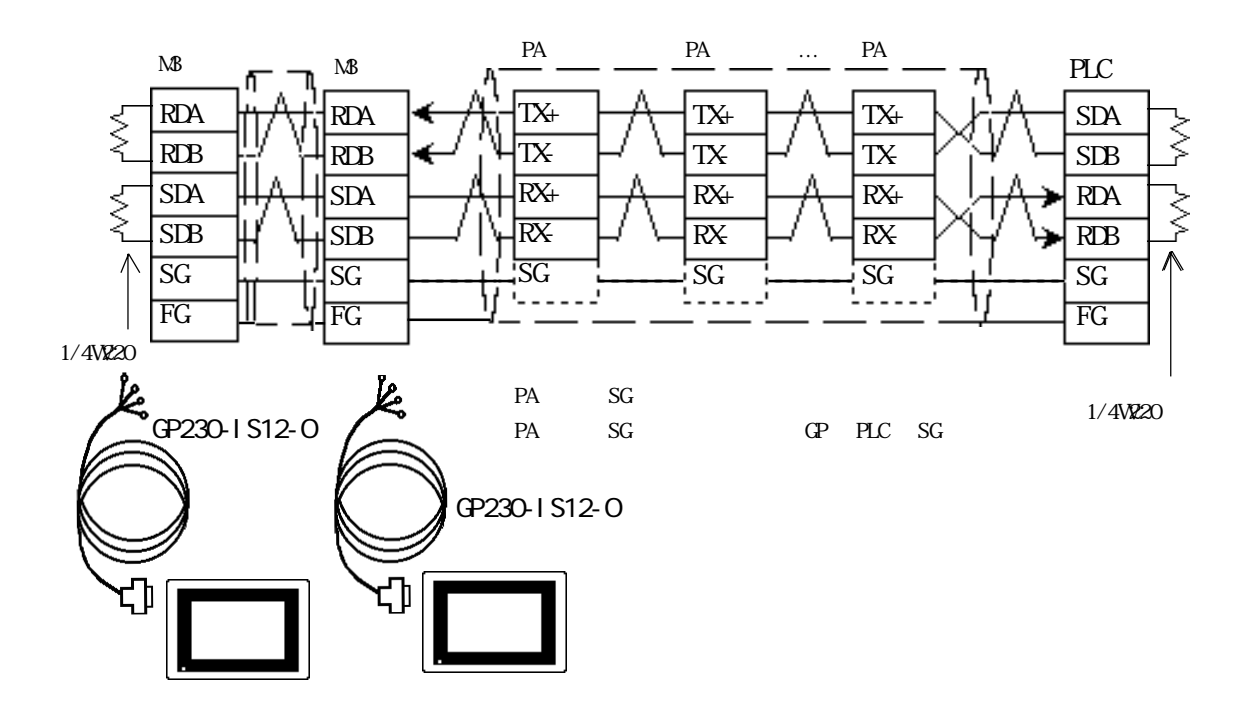

No. 1 32

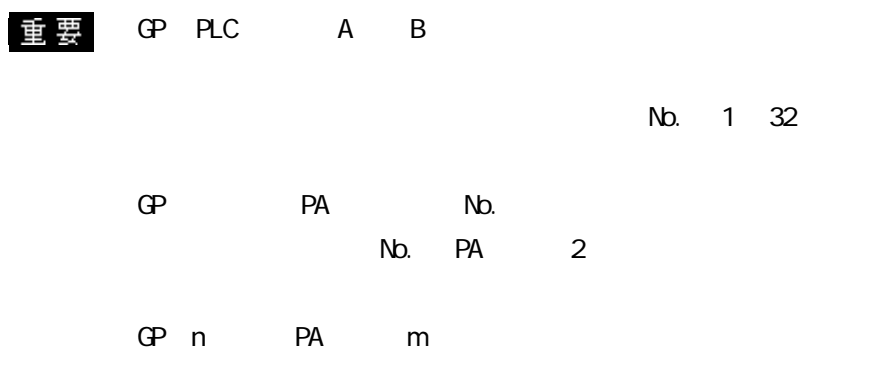

PLC FG D PLC FG

GP230-IS12-O FG GP FG

GP PLC

RS-422

 $PLC$ 

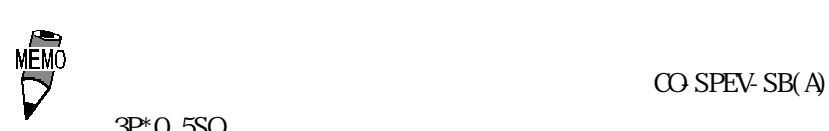

 $3P^*$ O. 5SQ

 $\mathbb{G}^{\mathbf{p}}$ 

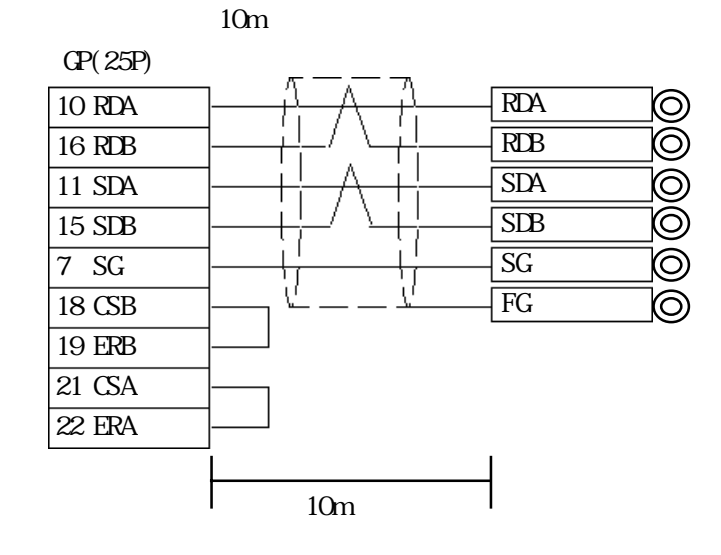

5-5-5

## $5.5.3$

 $\mathbb{G}\mathrm{P}$ 

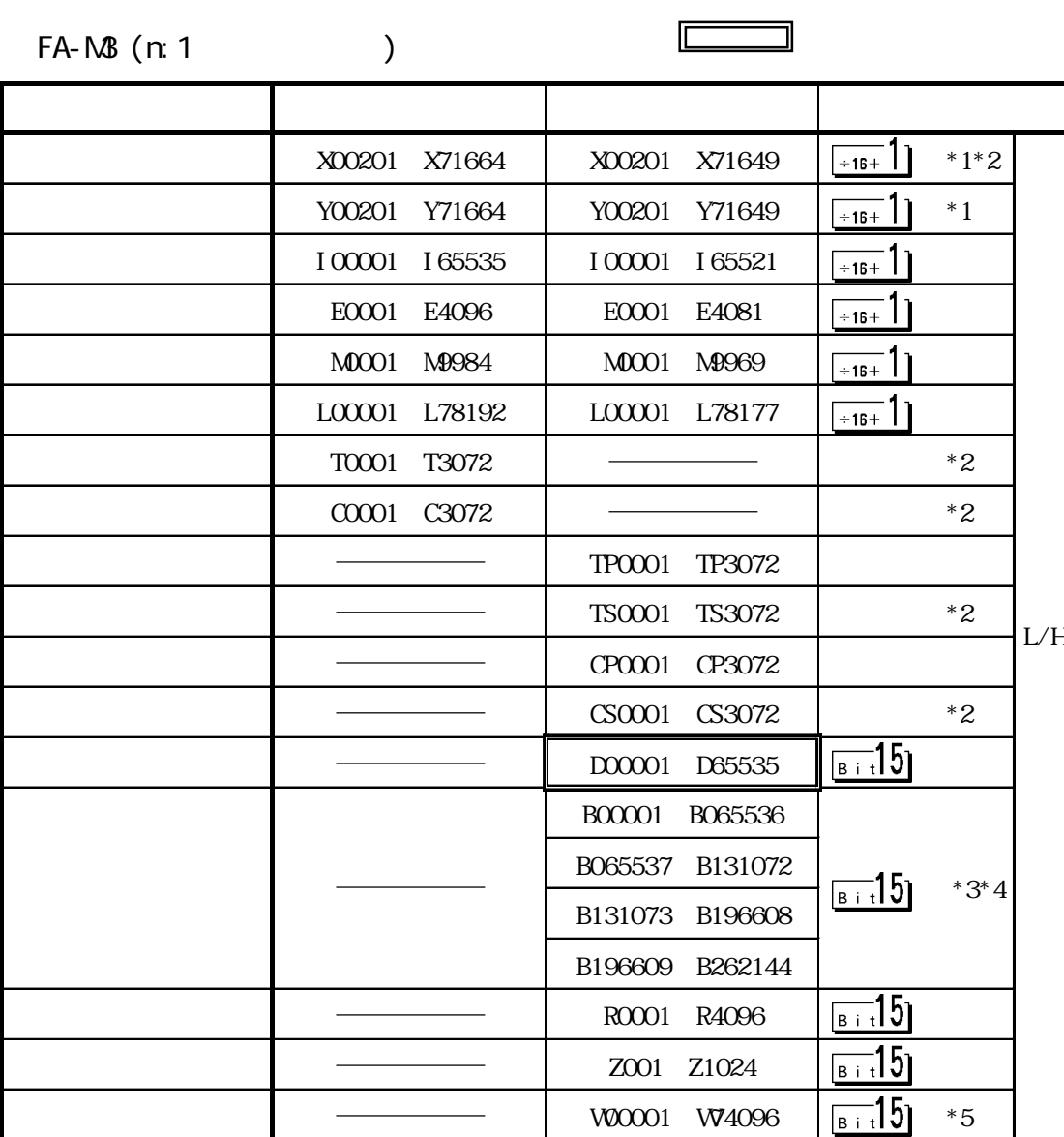

 $*1$ ワード指定時は、下 2 桁の端子番号(ビット)01 ~ 49 が 16 の倍数+ 1 の値のみです。  $X \circ \alpha$   $X \circ \alpha$  01  $*2$  $^*3$  CP 65535

1) a 2) Pro-Server  $3)$ \*4  $\,$  $*5$  1 4096

 $5.5$  PLC

I

∃

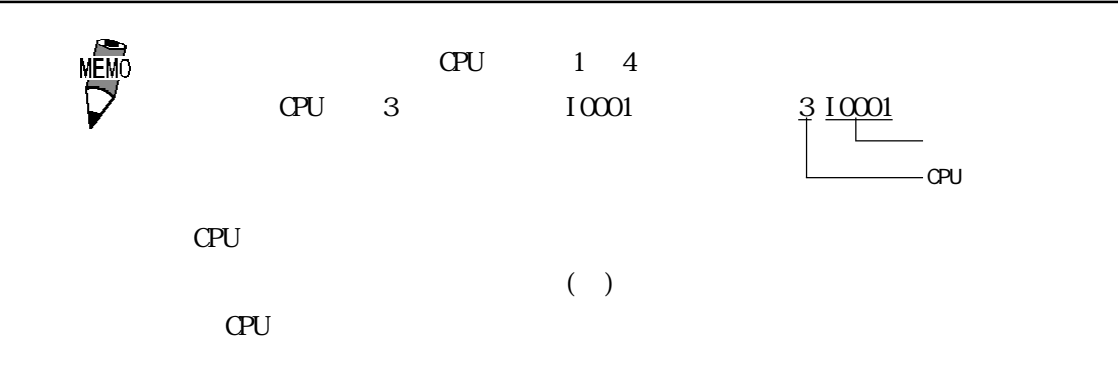

FA-M3 n: m

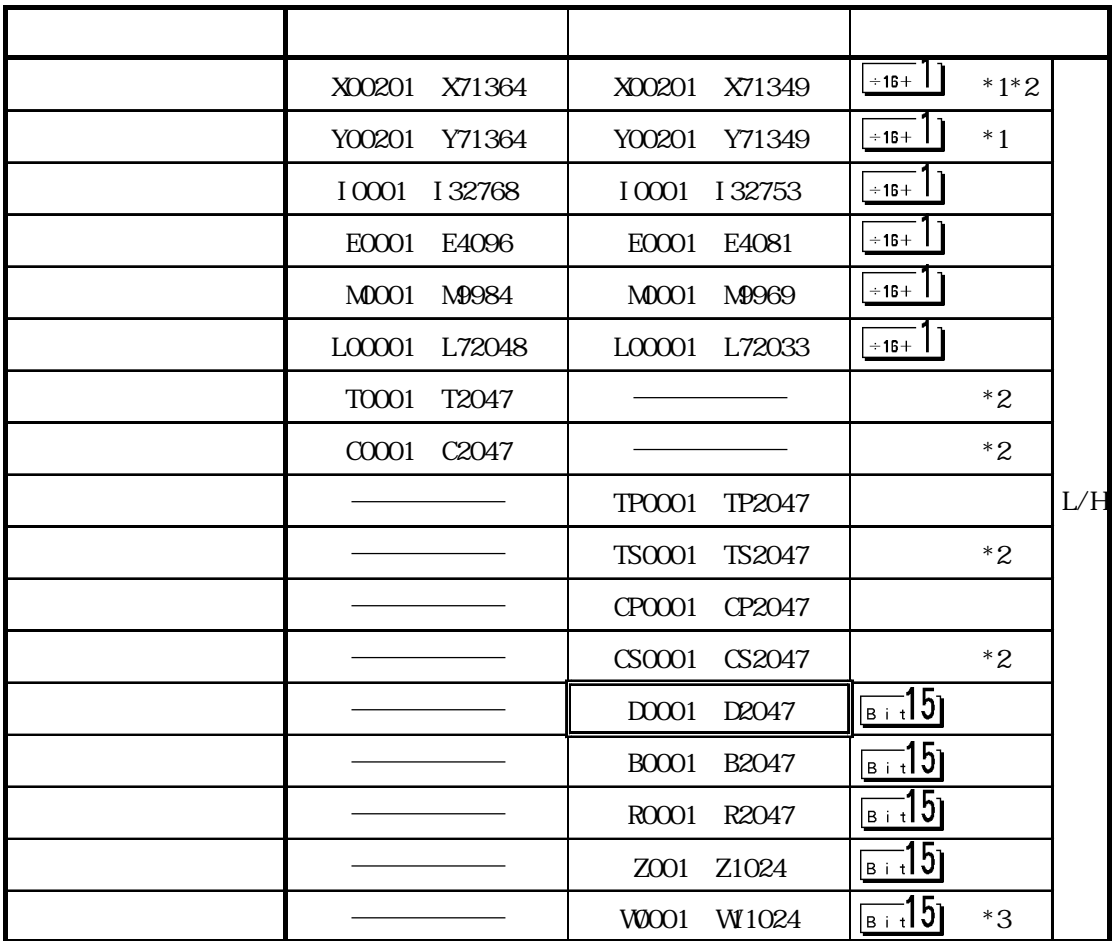

 $*1$ 

2 01 49 16 1  $X \circ \mathcal{Q} \circ \mathcal{Q} \circ \mathcal{Q}$ 

 $*2$ 

 $*3$  1 4096

5-5-7

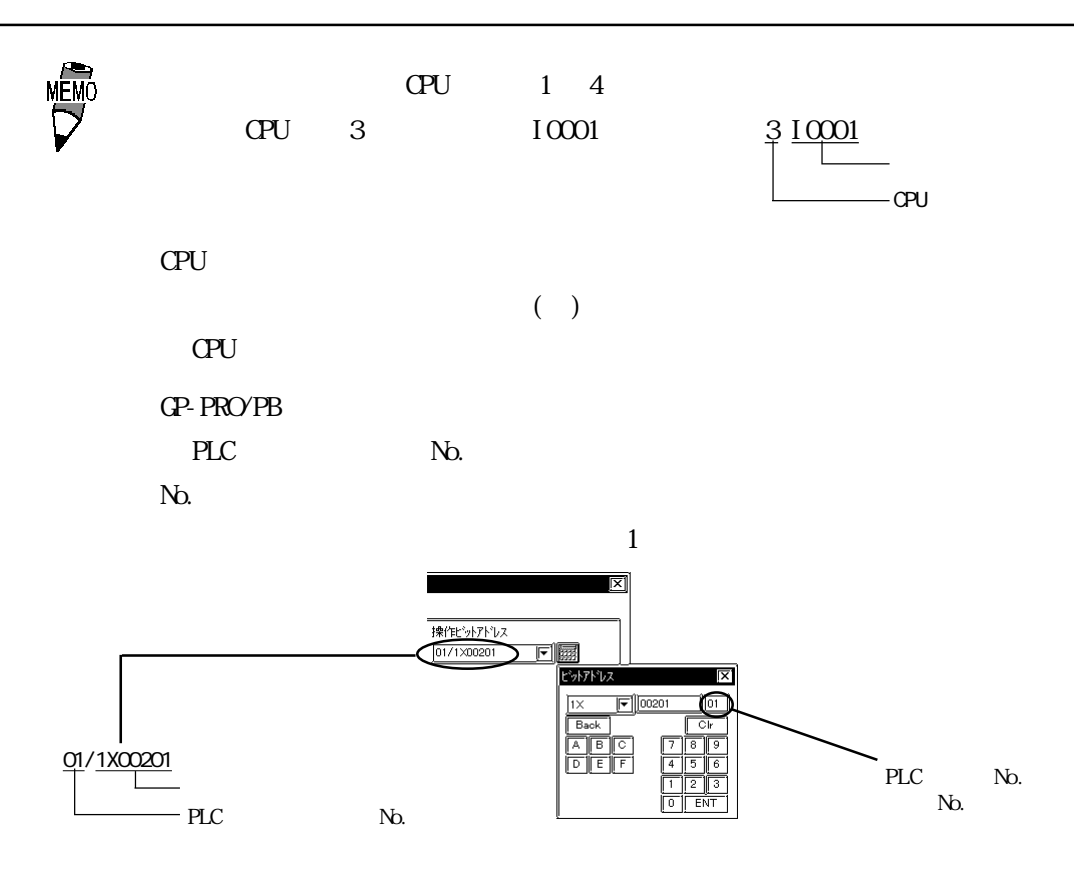

 $5.5$  PLC

 $5.5.4$ 

 $PLC$  GP

FACTORY ACE

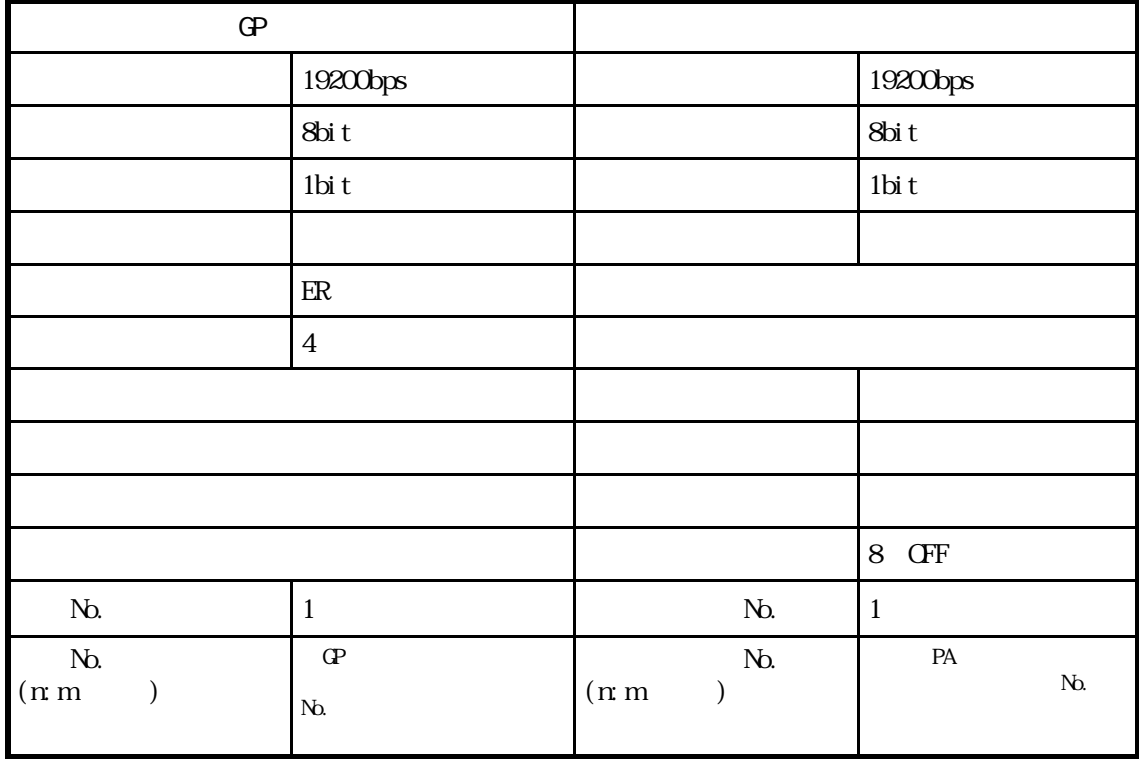

 $\mathsf{l}$ 

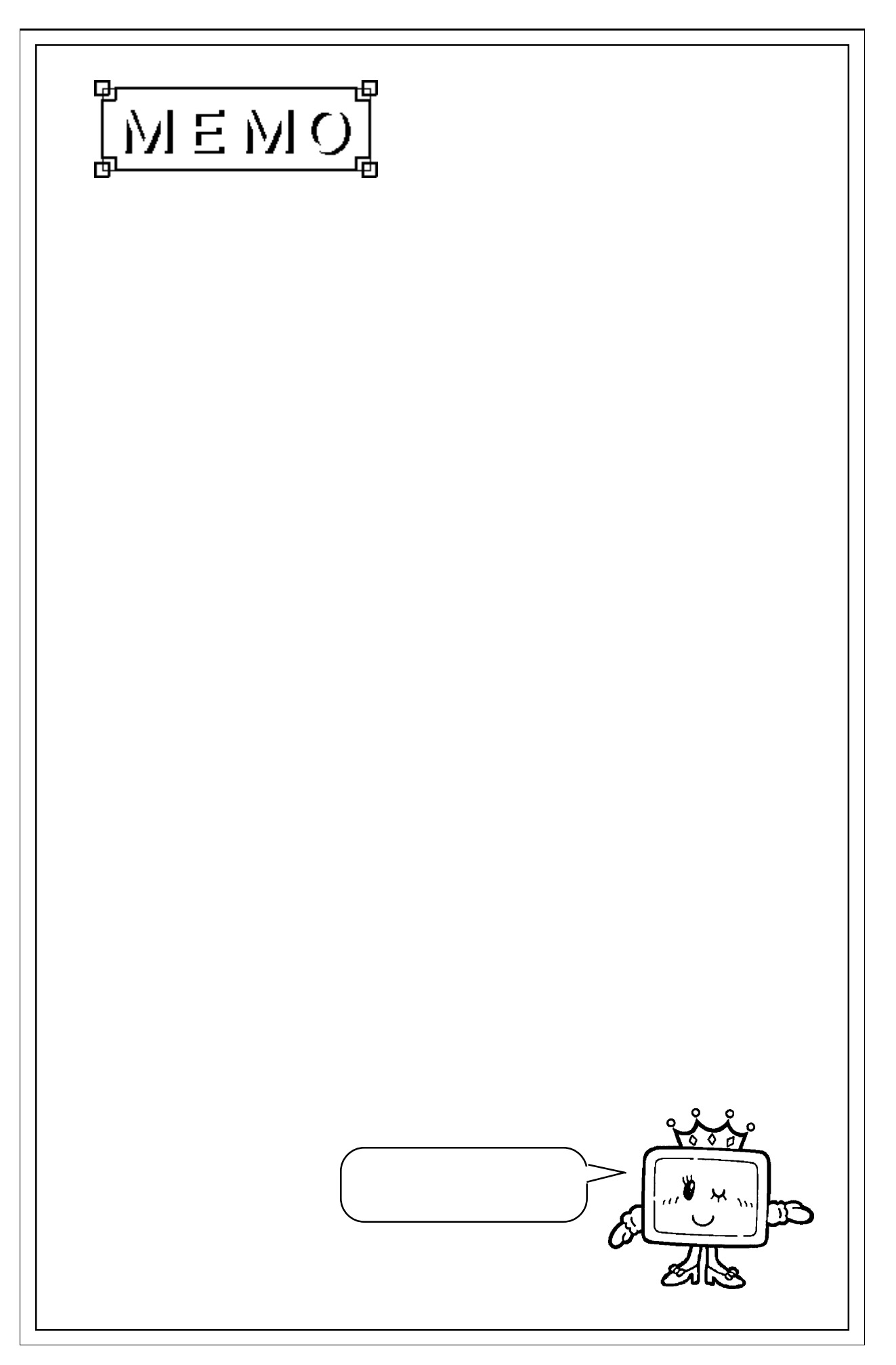

 $\overline{\phantom{a}}$